# PET: A Standalone Tool for Assessing Machine Translation through Post-editing ASLIB 2012

### Lucia Specia and Wilker Aziz

University of Sheffield University of Wolverhampton

November 29, 2012

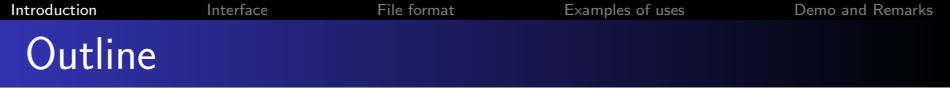

[Introduction](#page-1-0)

- [Interface](#page-21-0)
- [File format](#page-30-0)
- [Examples of uses](#page-36-0)
- <span id="page-1-0"></span>[Demo and Remarks](#page-49-0)

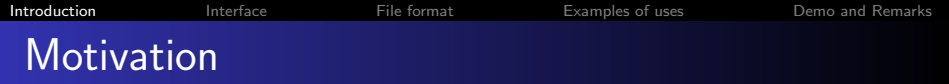

- Increase translation **productivity**: larger volumes, less time, less costs
- **Evaluate** translation quality (e.g. MT system comparison)
- **o Diagnose** problems in MT systems
- Collect data for different purposes, e.g. quality estimation, paraphrases, etc.

## A standalone tool for post-editing

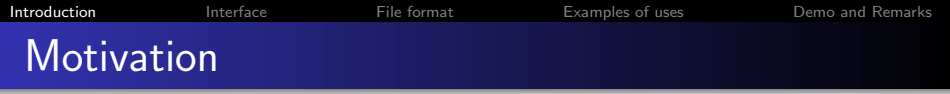

- Increase translation **productivity**: larger volumes, less time, less costs
- **Evaluate** translation quality (e.g. MT system comparison)
- **o Diagnose** problems in MT systems
- **Collect data** for different purposes, e.g. quality estimation, paraphrases, etc.

A standalone tool for post-editing

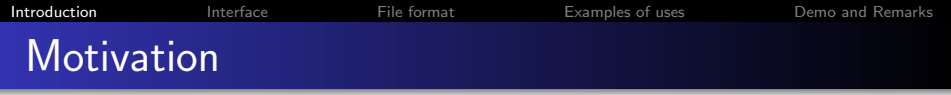

- Increase translation **productivity**: larger volumes, less time, less costs
- $\bullet$  Evaluate translation quality (e.g. MT system comparison)
- **o Diagnose** problems in MT systems
- **Collect data** for different purposes, e.g. quality estimation, paraphrases, etc.

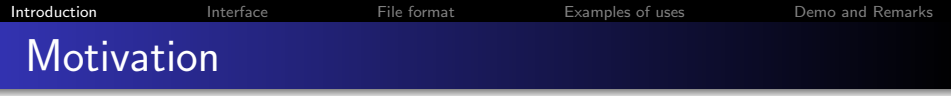

- Increase translation **productivity**: larger volumes, less time, less costs
- $\bullet$  Evaluate translation quality (e.g. MT system comparison)
- Diagnose problems in MT systems
- **Collect data** for different purposes, e.g. quality estimation, paraphrases, etc.

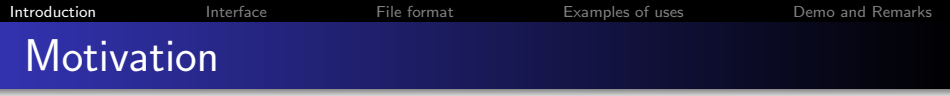

- Increase translation **productivity**: larger volumes, less time, less costs
- $\bullet$  Evaluate translation quality (e.g. MT system comparison)
- Diagnose problems in MT systems
- Collect data for different purposes, e.g. quality estimation, paraphrases, etc.

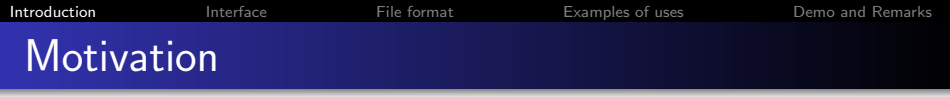

- Increase translation **productivity**: larger volumes, less time, less costs
- $\bullet$  Evaluate translation quality (e.g. MT system comparison)
- Diagnose problems in MT systems
- Collect data for different purposes, e.g. quality estimation, paraphrases, etc.

### PET

# **1** Facilitate **post-editing** (and **translation**)

- Be simple and flexible
	- Any MT system (or TM)
	- Any evaluation purpose

**3 Collect segment- and word-level information from** post-editing (and translation)

- quality assessment
- **diagnostic** evaluation
- **productivity assessment**
- etc.

**4 Open-source:** can be **customised** in many ways **6** Free of cost

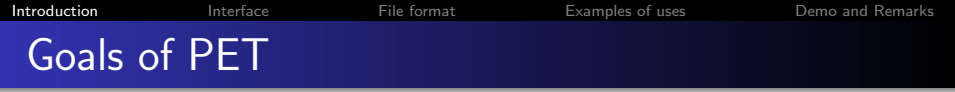

- **1** Facilitate **post-editing** (and **translation**)
- 2 Be simple and flexible
	- Any MT system (or TM)
	- Any evaluation purpose
- **3 Collect segment- and word-level information from** post-editing (and translation)
	- quality assessment
	- **diagnostic** evaluation
	- **productivity assessment**
	- etc.
- **4 Open-source:** can be **customised** in many ways **6** Free of cost

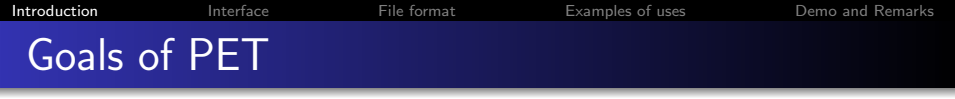

- **1** Facilitate **post-editing** (and **translation**)
- 2 Be simple and flexible
	- Any MT system (or TM)
	- Any evaluation purpose

**3 Collect segment- and word-level information from** post-editing (and translation)

- quality assessment
- **diagnostic** evaluation
- **productivity assessment**
- etc.
- **4 Open-source:** can be **customised** in many ways **6** Free of cost

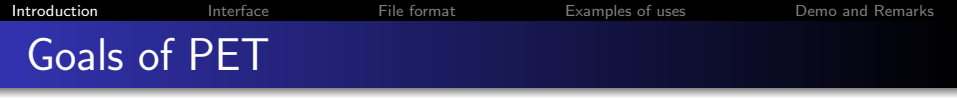

- **1** Facilitate **post-editing** (and **translation**)
- 2 Be simple and flexible
	- Any MT system (or TM)
	- Any evaluation purpose
- **Collect segment- and word-level information** from post-editing (and translation)
	- quality assessment
	- **diagnostic** evaluation
	- **productivity assessment**
	- etc.
- **4 Open-source:** can be **customised** in many ways **6** Free of cost

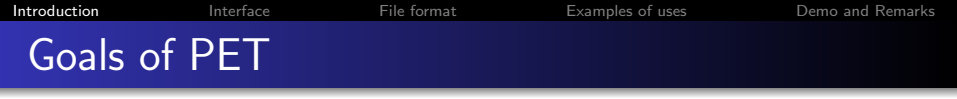

- **1** Facilitate **post-editing** (and **translation**)
- 2 Be simple and flexible
	- Any MT system (or TM)
	- Any evaluation purpose
- **Collect segment- and word-level information** from post-editing (and translation)
	- **quality** assessment
	- **o** diagnostic evaluation
	- **productivity assessment**
	- etc.

**4 Open-source:** can be **customised** in many ways **6** Free of cost

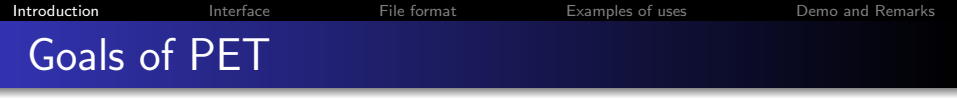

- **1** Facilitate **post-editing** (and **translation**)
- 2 Be simple and flexible
	- Any MT system (or TM)
	- Any evaluation purpose
- **Collect segment- and word-level information** from post-editing (and translation)
	- **quality** assessment
	- **o** diagnostic evaluation
	- **productivity assessment**
	- etc.

**4 Open-source:** can be **customised** in many ways **6** Free of cost

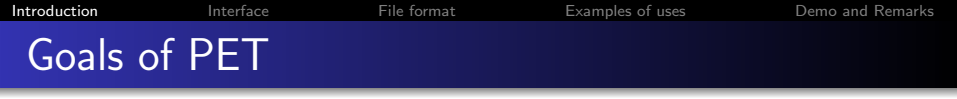

- **1** Facilitate **post-editing** (and **translation**)
- 2 Be simple and flexible
	- Any MT system (or TM)
	- Any evaluation purpose
- **Collect segment- and word-level information** from post-editing (and translation)
	- **quality** assessment
	- **o** diagnostic evaluation
	- **productivity assessment**
	- etc.
- **4 Open-source:** can be **customised** in many ways **5** Free of cost

**[Introduction](#page-1-0)** [Interface](#page-21-0) [File format](#page-30-0) [Examples of uses](#page-36-0) [Demo and Remarks](#page-49-0) PET is not...

- A complete post-editing (or translation) environment, such as those provided by Trados, Systran, etc.
	- Intuitive interfaces
	- Large number of translation/editing functionalities
	- Tighter integration with specific MT or TM systems

**[Introduction](#page-1-0)** [Interface](#page-21-0) [File format](#page-30-0) [Examples of uses](#page-36-0) [Demo and Remarks](#page-49-0) PET is not...

- A complete post-editing (or translation) environment, such as those provided by Trados, Systran, etc.
	- **1** Intuitive interfaces
	- <sup>2</sup> Large number of translation/editing functionalities
	- <sup>3</sup> Tighter integration with specific MT or TM systems

## Focus

- **1** Quality can be defined in different ways
- <sup>2</sup> Some post-editing facilities (e.g. intuitive interface, shortcuts, dictionaries)
- <sup>3</sup> Controlled environment: logging of explicit (scores, etc.) and implicit (time, keystrokes, edits) quality indicators

- **1** Quality can be defined in different ways
- <sup>2</sup> Some post-editing facilities (e.g. intuitive interface, shortcuts, dictionaries)
- <sup>3</sup> Controlled environment: logging of explicit (scores, etc.) and implicit (time, keystrokes, edits) quality indicators

- **1** Quality can be defined in different ways
- <sup>2</sup> Some post-editing facilities (e.g. intuitive interface, shortcuts, dictionaries)
- <sup>3</sup> Controlled environment: logging of explicit (scores, etc.) and implicit (time, keystrokes, edits) quality indicators

- **1** Quality can be defined in different ways
- <sup>2</sup> Some post-editing facilities (e.g. intuitive interface, shortcuts, dictionaries)
- **3** Controlled environment: logging of explicit (scores, etc.) and implicit (time, keystrokes, edits) quality indicators

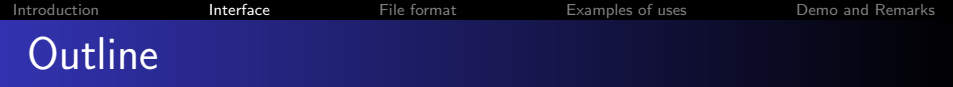

**[Introduction](#page-1-0)** 

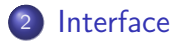

<sup>3</sup> [File format](#page-30-0)

<sup>4</sup> [Examples of uses](#page-36-0)

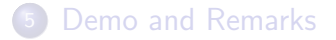

<span id="page-21-0"></span>

# Editing/translating

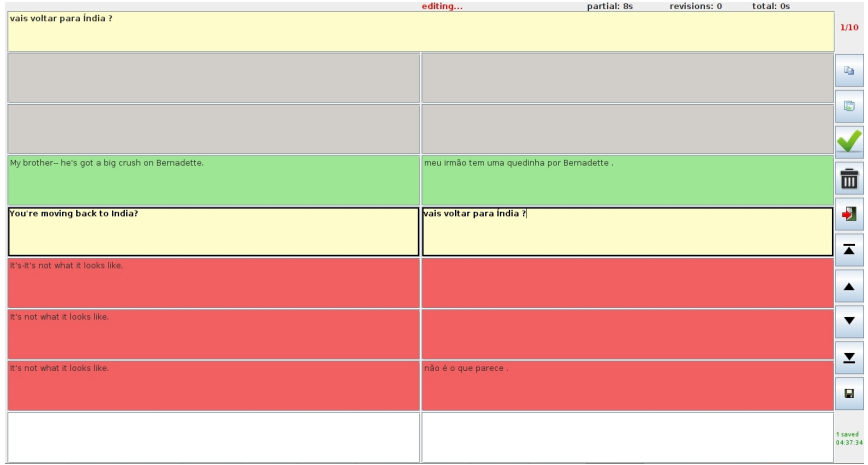

[Introduction](#page-1-0) **[Interface](#page-21-0)** [File format](#page-30-0) **[Examples of uses](#page-36-0)** [Demo and Remarks](#page-49-0)

# Editing/translating (ctd)

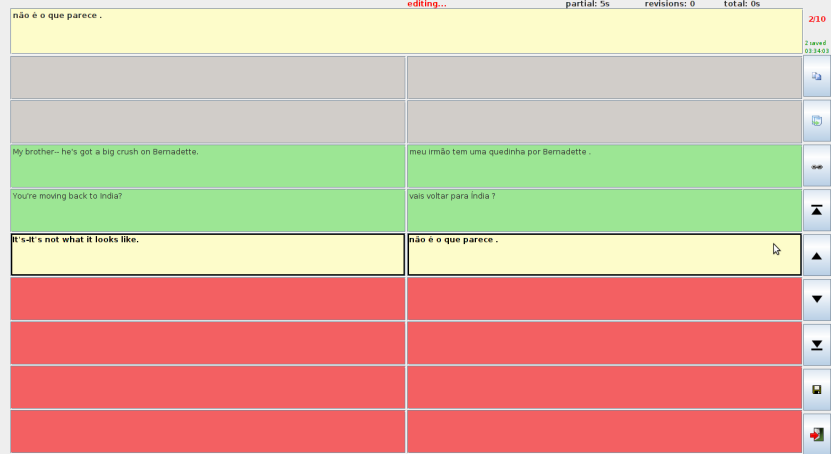

[Introduction](#page-1-0) **[Interface](#page-21-0)** [File format](#page-30-0) **[Examples of uses](#page-36-0)** [Demo and Remarks](#page-49-0)

# Editing/translating (ctd)

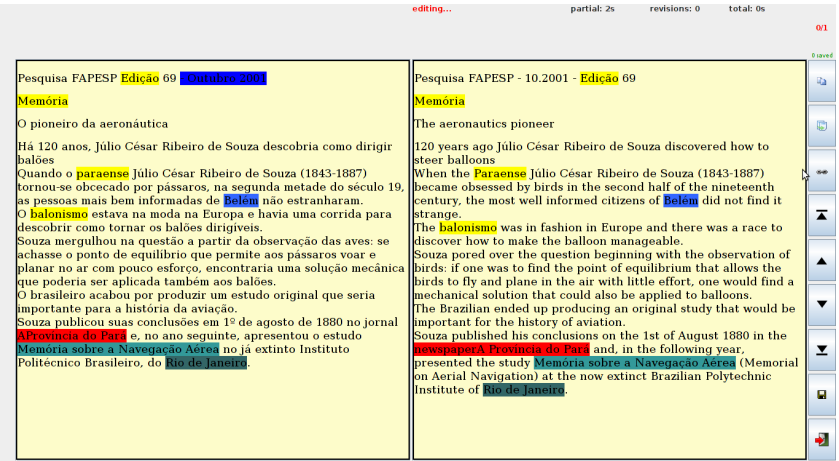

[Introduction](#page-1-0) **[Interface](#page-21-0)** [File format](#page-30-0) **[Examples of uses](#page-36-0)** [Demo and Remarks](#page-49-0)

# Editing/translating (ctd)

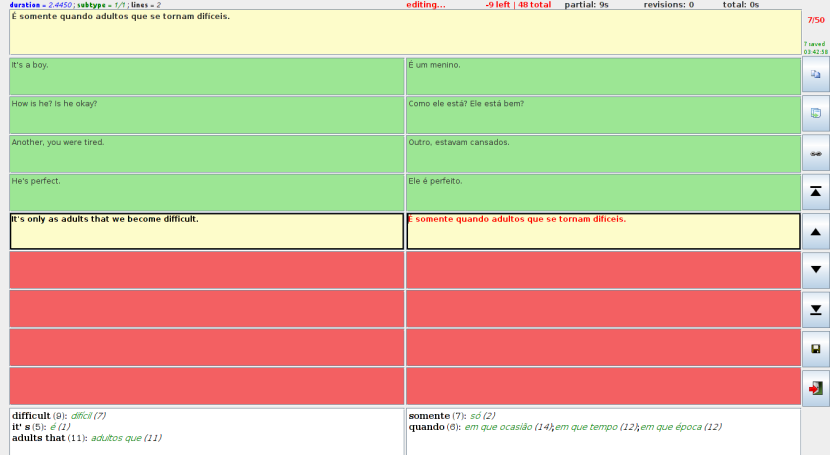

- Unit of text: phrase, sentence, text of any length
- Units grouped into **jobs**: mixture of units to translate or post-edit from one or more "systems"
- Top text box for **alternative translations**: other systems, past revisions, or reference translation
- Bottom text boxes for **external information** e.g. translation options that match words or phrases in the active unit, from monolingual and bilingual dictionaries
- . Optional **attributes**, possibly with certain "behaviour", e.g. number of characters used in the post-edited unit; block edits above a certain length
- Most widgets are **configurable**

#### Once a unit is completed, optional **assessment window(s)**:

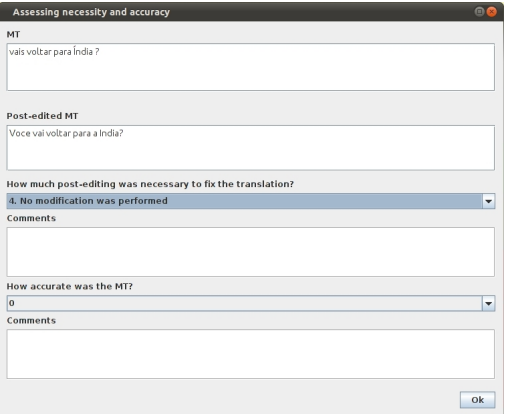

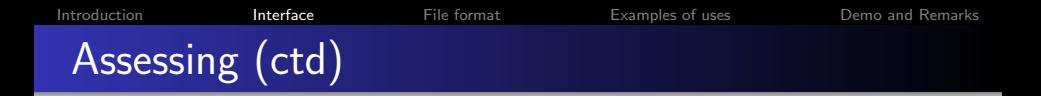

#### Once a unit is completed, optional **assessment window(s)**:

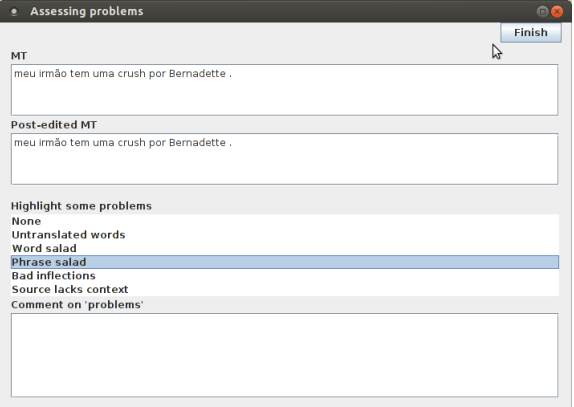

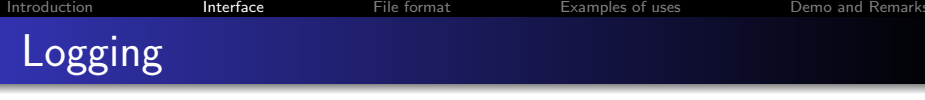

Built-in implicit assessment indicators:

- **Time** spent **editing** a unit
- **Time** spent **assessing** a unit
- **Counts of groups of keys**, such as white keys, non-printable keys and non-white/printable keys
- o Timestamped edits (deletion, insertion, substitution, shift), i.e., words or phrases edited and how much **time** each edit required
- **Edit distance** between translation and its post-edited version
- Support for **revisions**: every time box is edited is recorded separately

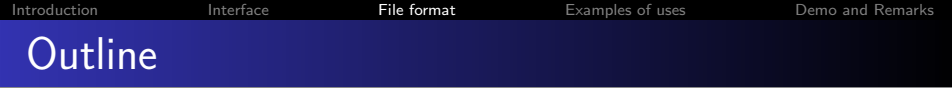

**[Introduction](#page-1-0)** 

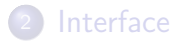

<sup>3</sup> [File format](#page-30-0)

<sup>4</sup> [Examples of uses](#page-36-0)

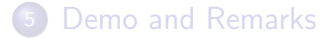

<span id="page-30-0"></span>

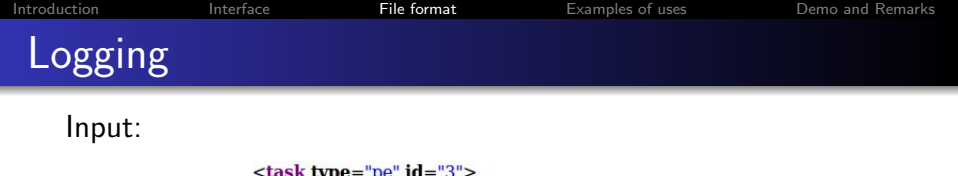

```
<S producer="xfiles.en">Excuse me.</S>
 <R producer="xfiles.pt">- Com licenca, </R>
 <MT producer="google">Desculpe-me.</MT>
</task>
```
Output:

```
-<task id="3" status="FINISHED" type="pe">
   <S producer="xfiles.en">Excuse me.</S>
   <R producer="xfiles.pt">- Com licenca.</R>
   <MT producer="google">Desculpe-me.</MT>
  -<annotations revisions="1">
   -<annotation r = "1"<PE producer="pet">Desculpe-me.
                                          </PE><indicator id="editing">3s</indicator>
      <indicator id="assessing">0s</indicator>
      <comment/>
     </annotation>
   </annotations>
 </task>
```
#### Tools available to produce input and process output files

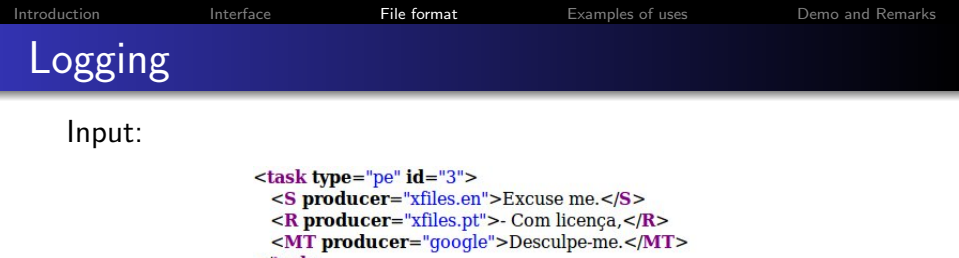

```
</task>
```
### Output:

```
-<task id="3" status="FINISHED" type="pe">
   <S producer="xfiles.en">Excuse me.</S>
   <R producer="xfiles.pt">- Com licença, </R>
   <MT producer="google">Desculpe-me.</MT>
  -<annotations revisions="1">
   -<annotation r = "1"<PE producer="pet">Desculpe-me.
                                          </PE><indicator id="editing">3s</indicator>
      <indicator id="assessing">0s</indicator>
      <comment/>
     </annotation>
   </annotations>
 </task>
```
Tools available to produce input and process output files

#### Where:

#### • Java build  $+$  documentation  $+$  examples:

#### <http://pers-www.wlv.ac.uk/~in1676/pet>

 $\bullet$  Source code  $+$  Java docs:

<https://github.com/wilkeraziz/PET>

License: LGPL

#### Where:

#### $\bullet$  Java build + documentation + examples:

<http://pers-www.wlv.ac.uk/~in1676/pet>

 $\bullet$  Source code  $+$  Java docs:

<https://github.com/wilkeraziz/PET>

License: LGPL

#### Where:

 $\bullet$  Java build + documentation + examples:

```
http://pers-www.wlv.ac.uk/~in1676/pet
```
 $\bullet$  Source code  $+$  Java docs:

<https://github.com/wilkeraziz/PET>

License: LGPL

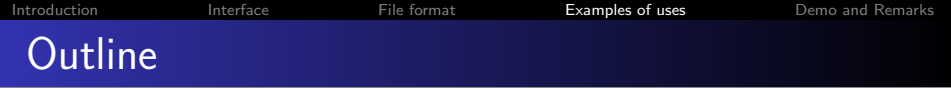

**[Introduction](#page-1-0)** 

<sup>2</sup> [Interface](#page-21-0)

<sup>3</sup> [File format](#page-30-0)

<sup>4</sup> [Examples of uses](#page-36-0)

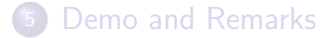

<span id="page-36-0"></span>

# Comparing translation systems

### RANLP-11: [\[de Sousa et al., 2011\]](#page-52-0)

- PET to compare 3 MT vs 1 TM systems vs translation from scratch
- Sitcom and movie subtitles:
	- Translating from scratch can be 73% slower than post-editing a draft translation
	- SMT systems (Google and Moses) performed the best

# Comparing translation systems

# RANLP-11: [\[de Sousa et al., 2011\]](#page-52-0)

- PET to compare 3 MT vs 1 TM systems vs translation from scratch
- **•** Sitcom and movie subtitles:
	- Translating from scratch can be 73% slower than post-editing a draft translation
	- SMT systems (Google and Moses) performed the best

**How often** a system produced an output that was more quickly post-edited than other systems:

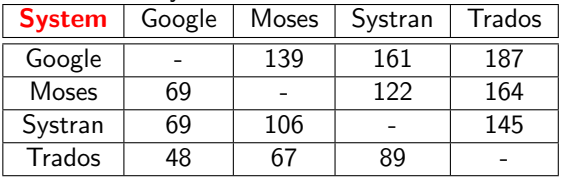

# Comparing translation systems

# RANLP-11: [\[de Sousa et al., 2011\]](#page-52-0)

- PET to compare 3 MT vs 1 TM systems vs translation from scratch
- **•** Sitcom and movie subtitles:
	- Translating from scratch can be 73% slower than post-editing a draft translation
	- SMT systems (Google and Moses) performed the best

How often post-editing a system output was faster than translating from scratch:

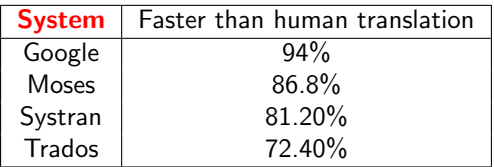

[Introduction](#page-1-0) [Interface](#page-21-0) [File format](#page-30-0) [Examples of uses](#page-36-0) [Demo and Remarks](#page-49-0) Collecting data for Quality Estimation

# **EAMT-11**: [\[Specia, 2011\]](#page-53-0)

- QE systems aim at minimising post-editing time and human frustration
- PET to collect quality indicators (time, scores, edit distance) to learn QE models
- PET to assess QE models: models learnt from time reliably rank translations by their PE effort

**Time to post-edit** subset of sentences predicted as "low PE effort" **vs** time to post-edit random subset of sentences

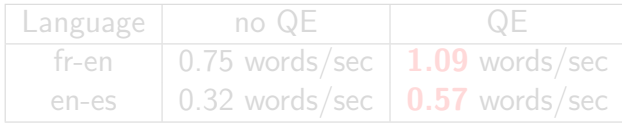

[Introduction](#page-1-0) [Interface](#page-21-0) [File format](#page-30-0) [Examples of uses](#page-36-0) [Demo and Remarks](#page-49-0) Collecting data for Quality Estimation

# **EAMT-11**: [\[Specia, 2011\]](#page-53-0)

- QE systems aim at minimising post-editing time and human frustration
- PET to collect quality indicators (time, scores, edit distance) to learn QE models
- PET to assess QE models: models learnt from time reliably rank translations by their PE effort

**Time to post-edit** subset of sentences predicted as "low PE effort" **vs** time to post-edit random subset of sentences

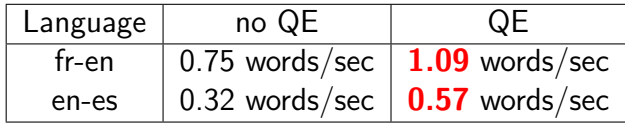

# Post-editing subtitles with space constraints

# EAMT-12: [\[Aziz et al., 2012\]](#page-52-1)

- Add compression constraints to an MT system to generate length compliant subtitles
- PET to **guide** post-editing according to length and time requirements for every unit
	- Show space limitation (attribute)
	- Change colour of translation if too long
	- Offer shorter paraphrases
- PET to evaluate edit distance and length

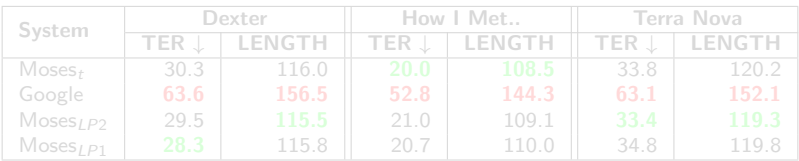

# Post-editing subtitles with space constraints

## EAMT-12: [\[Aziz et al., 2012\]](#page-52-1)

- Add compression constraints to an MT system to generate length compliant subtitles
- PET to **guide** post-editing according to length and time requirements for every unit
	- Show space limitation (attribute)
	- Change colour of translation if too long
	- Offer shorter paraphrases
- PET to evaluate edit distance and length

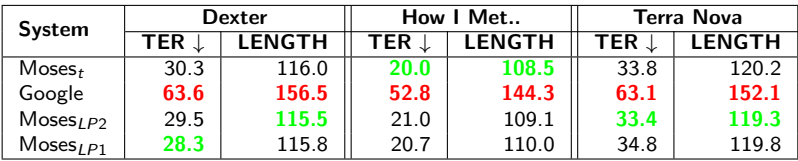

# PE to assess domain adaptation

**Canadian AI:** NLP Tech and University of Montreal [\[Sankaran et al., 2012\]](#page-52-2)

- Assess **domain adaptation** techniques
- PET to show a significant reduction in PE time: one second per word
- The reduction would save 3 hours/day in a production environment with a translation capacity of 10000 words/day

[Introduction](#page-1-0) [Interface](#page-21-0) [File format](#page-30-0) [Examples of uses](#page-36-0) [Demo and Remarks](#page-49-0) PE time and cognitive effort

# AMTA-12 WPTP: [\[Koponen et al., 2012\]](#page-52-3)

## • PET to analyse **post-editing process**:

- TIME: post-editing time of a sentence
- SPW: seconds per word
- KEYS: number of keystrokes
- **HTER:** edit distance between MT and PF

[Introduction](#page-1-0) [Interface](#page-21-0) [File format](#page-30-0) [Examples of uses](#page-36-0) [Demo and Remarks](#page-49-0) PE time and cognitive effort (ctd)

Take sentences with long/short PE times and similar  $#$ edits and perform an error analysis to determine if errors were easy or difficult:

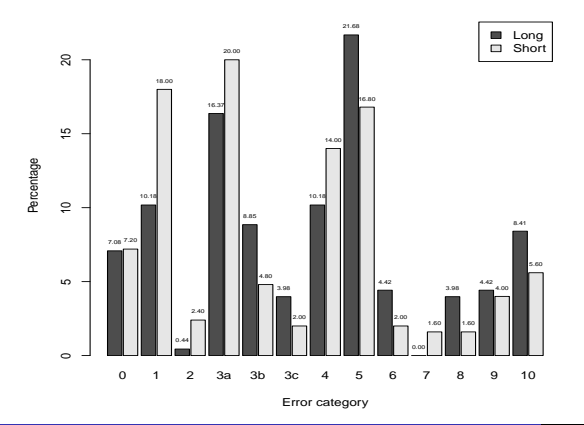

PET: A Standalone Tool for Assessing Machine Translation through Post-editing Lucia Specia and Wilker Aziz

[Introduction](#page-1-0) [Interface](#page-21-0) [File format](#page-30-0) [Examples of uses](#page-36-0) [Demo and Remarks](#page-49-0) PE time and cognitive effort (ctd)

### Analyse **human variability** in post-editing:

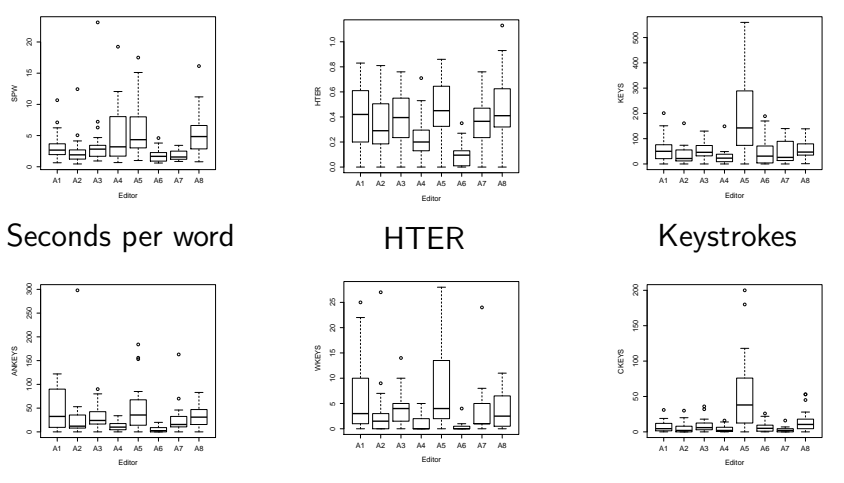

Alphanumeric keys

White keys

# Control keys

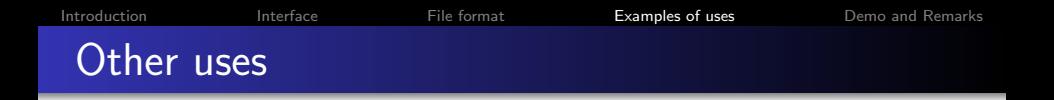

- Teaching post-editing (@Gent)
- Assessing controlled languages (@Wolverhampton)
- Assessing multiple choice question generation systems (@Wolverhampton)

 $\bullet$ ...

#### Interested in using?

#### l.specia@sheffield.ac.uk

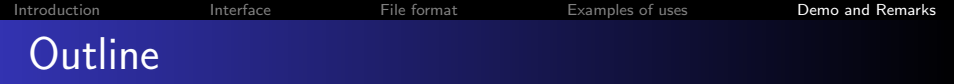

**[Introduction](#page-1-0)** 

<sup>2</sup> [Interface](#page-21-0)

<sup>3</sup> [File format](#page-30-0)

<sup>4</sup> [Examples of uses](#page-36-0)

<span id="page-49-0"></span>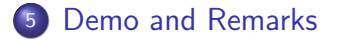

- Add more post-editing functionalities
- Add alignment information (source-target phrases)
- Different input formats
- More detailed logging
- Support for formatting tags

# PET: A Standalone Tool for Assessing Machine Translation through Post-editing ASLIB 2012

### Lucia Specia and Wilker Aziz

University of Sheffield University of Wolverhampton

November 29, 2012

<span id="page-52-1"></span>螶

<span id="page-52-0"></span>譶

Aziz, W., de Sousa, S. C. M., and Specia, L. (2012). Cross-lingual sentence compression for subtitles. In The 16th Annual Conference of the European Association for Machine Translation, EAMT '12, pages 103–110, Trento, Italy. de Sousa, S. C. M., Aziz, W., and Specia, L. (2011).

Assessing the post-editing effort for automatic and semi-automatic translations of DVD subtitles.

In Conference Recent Advances in Natural Language Processing 2011, pages 97–103, Hissar, Bulgaria.

<span id="page-52-3"></span>量

Koponen, M., Aziz, W., Ramos, L., and Specia, L. (2012). Post-editing time as a measure of cognitive effort . In AMTA 2012 Workshop on Post-Editing Technology and Practice (WPTP 2012), pages 11–20, San Diego, USA.

<span id="page-52-2"></span>ā.

Sankaran, B., Razmara, M., Farzindar, A., Khreich, W., Popowich, F., and Sarkar, A. (2012).

Domain adaptation techniques for machine translation and their evaluation in a real-world setting.

In Proceedings of the 25th Canadian Conference on Artificial Intelligence.

<span id="page-53-0"></span>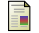

#### Specia, L. (2011).

Exploiting objective annotations for measuring translation post-editing effort. In Proceedings of the 15th Conference of the European Association for Machine Translation, pages 73–80, Leuven.